# FREKVENČNA MODULACIJA

Digitalne komunikacije II -2. sklop vaj

# Uvod: Frekvenčna modulacija

- $\mathcal{C}^{\mathcal{A}}$  Trenutna frekvenca FM signala je sorazmerna amplitudi modulacijskega signala
- $\overline{\mathcal{A}}$ Amplituda FM signala se ne spreminja !

$$
U_{FM}(t) = U_0 \cos(2\pi f_0 t + 2\pi \Delta f \int_0^t m(\tau) d\tau)
$$
  
\n
$$
\iiint \mathcal{U} \iiint \mathcal{U} \iiint \math
$$

$$
U_{FM}(t) = U_0 \cos(2\pi f_0 t + 2\pi \Delta f \int_0^t m(\tau) d\tau)
$$

Enofrekvenčni testni signal:

$$
u_m(t) = U_m \cos \omega_m t
$$
  
\n
$$
m(t) = \cos \omega_m t
$$
  
\n
$$
\int m(t)dt = \frac{\sin \omega_m t}{\omega_m}
$$

$$
U_{FM}(t) = U_0 \cos(\omega_0 t + \beta \sin \omega_m t)
$$
  

$$
\beta = \frac{\Delta \omega}{\omega_m}.
$$

 $\beta$ =modulacijski indeks

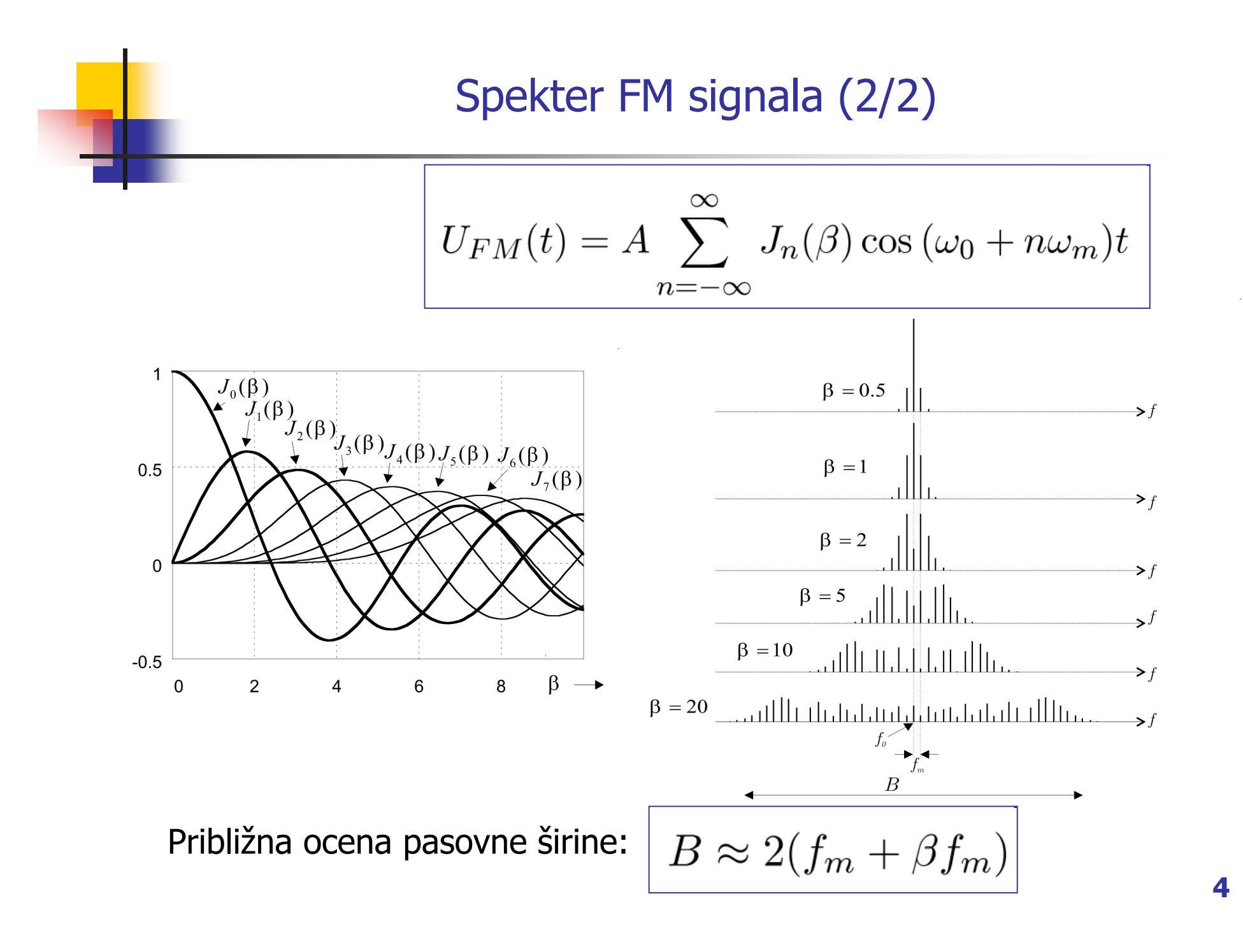

#### Spekter FM

#### $\overline{\mathbb{R}}$ **širokopasovni FM: širokopasovni FM:**

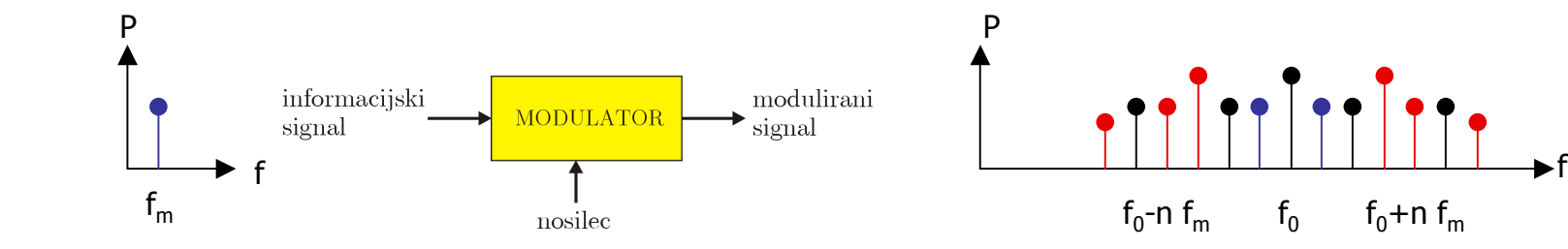

Zgled 1:  $\text{fm} = 5$ ,  $\beta = 5$ ,  $\text{f}0 = 100$ 

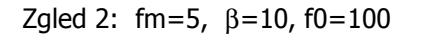

 $f_0+n f_m$ 

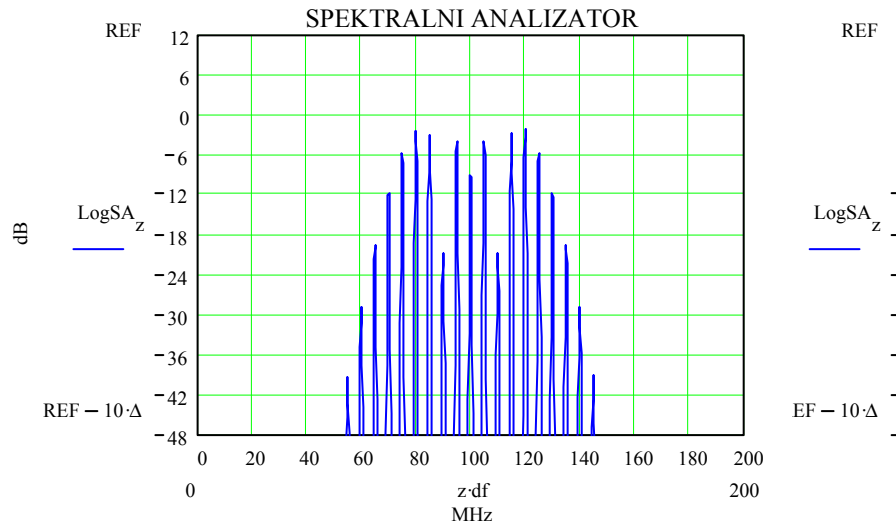

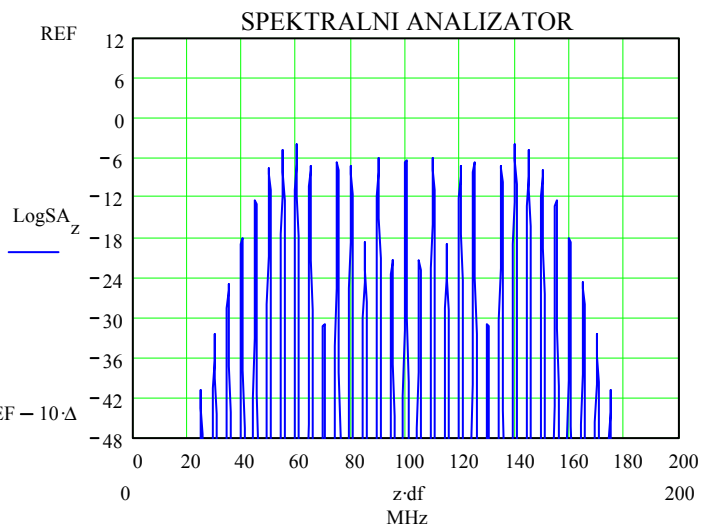

#### Spekter FM

#### $\mathcal{L}_{\mathcal{A}}$ **ozkopasovni FM : ozkopasovni FM :**

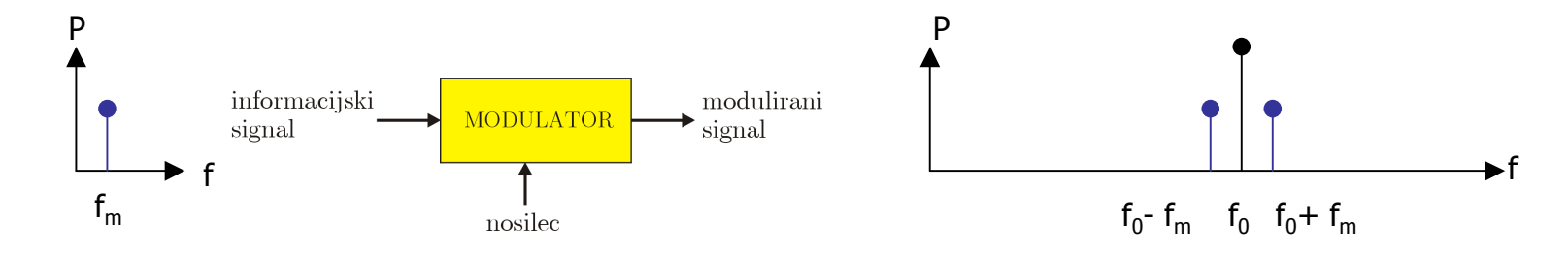

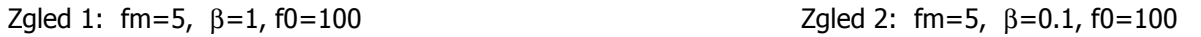

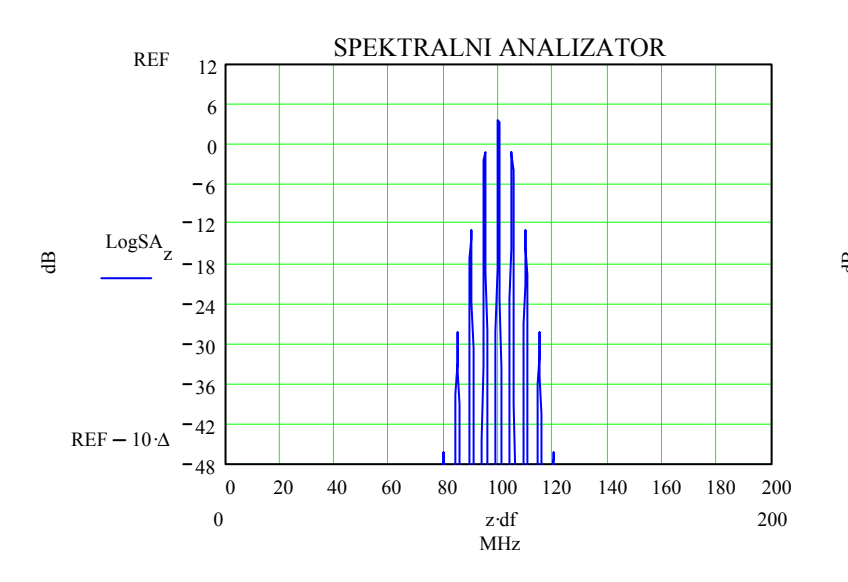

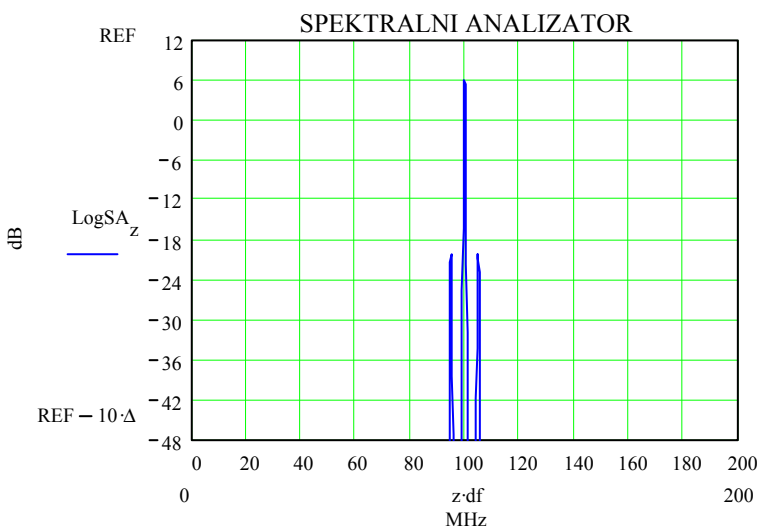

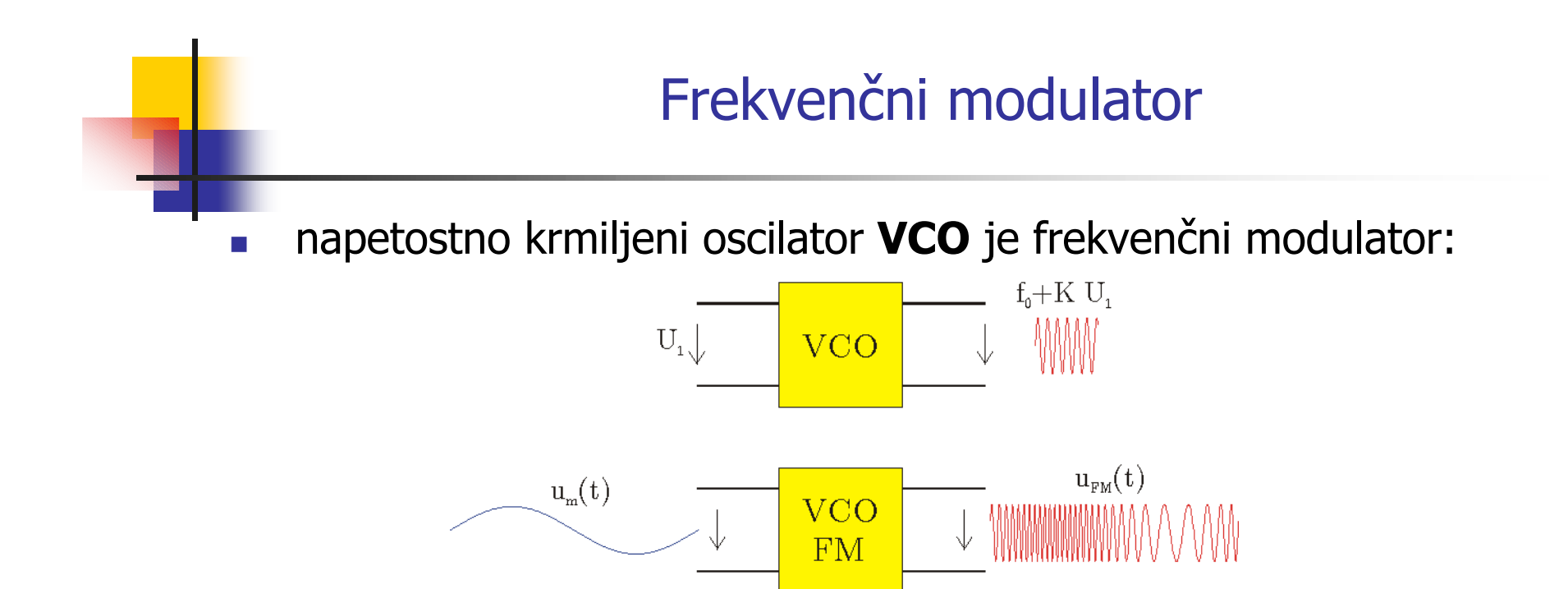

 $\mathbb{R}^n$ povezava med FM in PM:

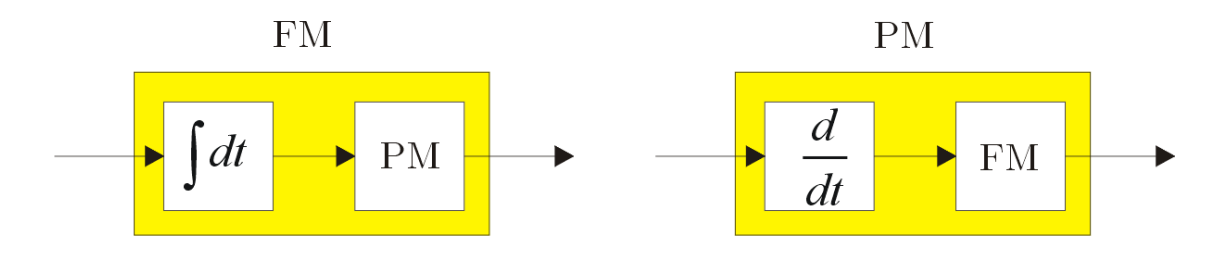

### Frekvenčni demodulator

demodulator s faznim detektorjem na osnovi FM->FM+PM :

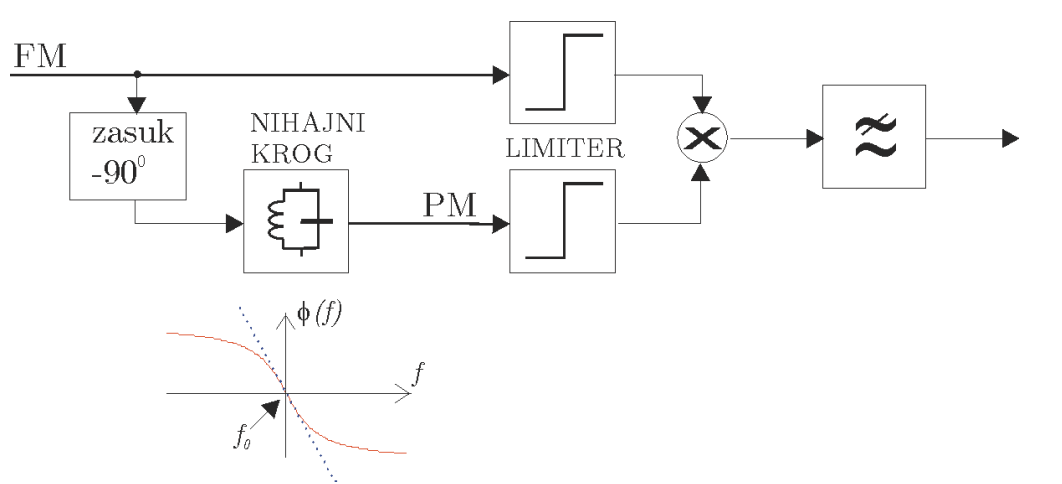

demodulator s fazno ujeto zanko **PLL:**

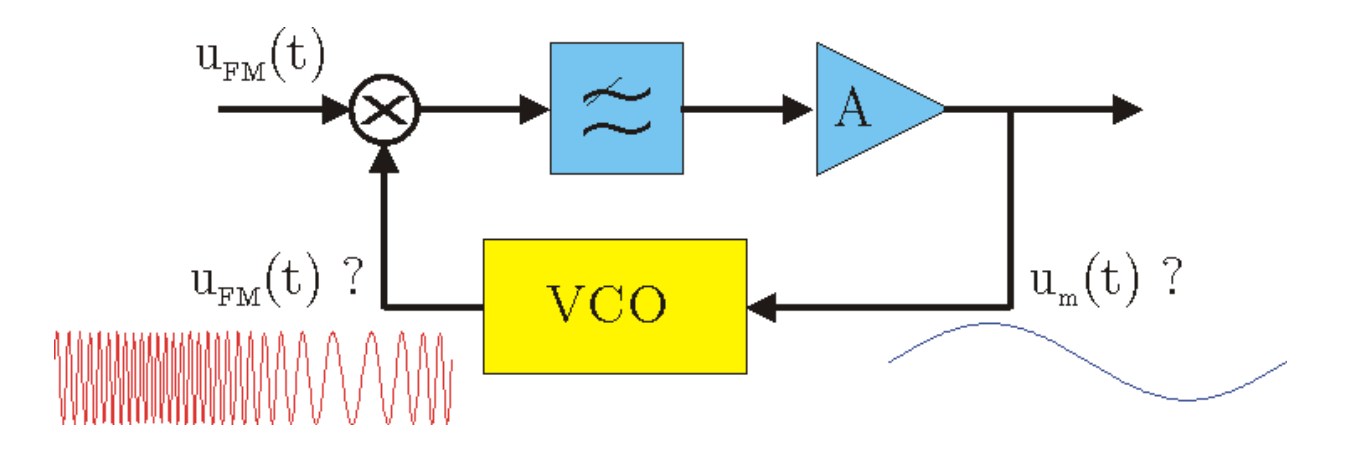

# Naloge:

- П **A) V Simulinku** z elementi knjižnice sestavite in preverite delovanje modulatorja in demodulatorja FM signala !
- $\mathcal{L}^{\text{max}}_{\text{max}}$  **B) Z moduli TIMS**
	- sestavite in preverite delovanje FM modulatorja (VCO)
	- **sestavite fazno ujeto zanko (PLL)**
	- z dvemi sistemi TIMS sestavite par FM oddajnik FM sprejemnik in preverite brezžični prenos testnega signala in glasbe.

Dodatna naloga:

П **C)** Generirajte in izmerite FM signal s podatki: f0=100MHz, fm=10kHz,  $\beta$ =10. Uporabite RF generator HP8656 in spektralni analizator.

#### A) modulator in demodulator v Simulinku

 $\mathcal{L}_{\mathcal{A}}$  z elementi knjižnice sestavite frekvenčni modulator z VCO in frekvenčni demodulator s fazno ujeto zanko!

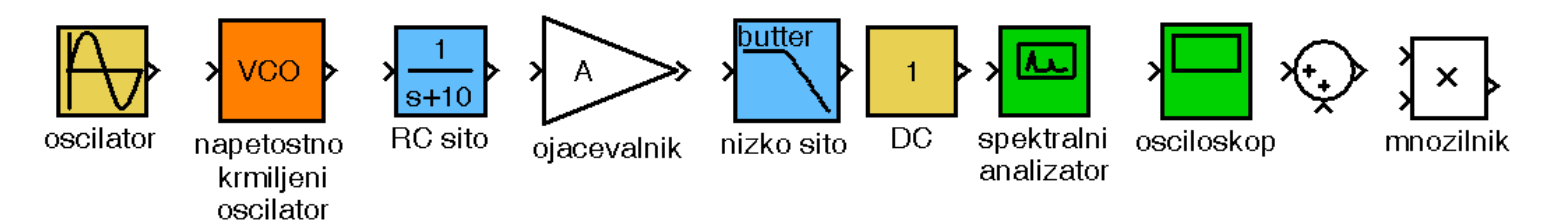

 $\mathcal{L}_{\mathcal{A}}$ zgled: PLL z elementi knjižnice v Simulinku:

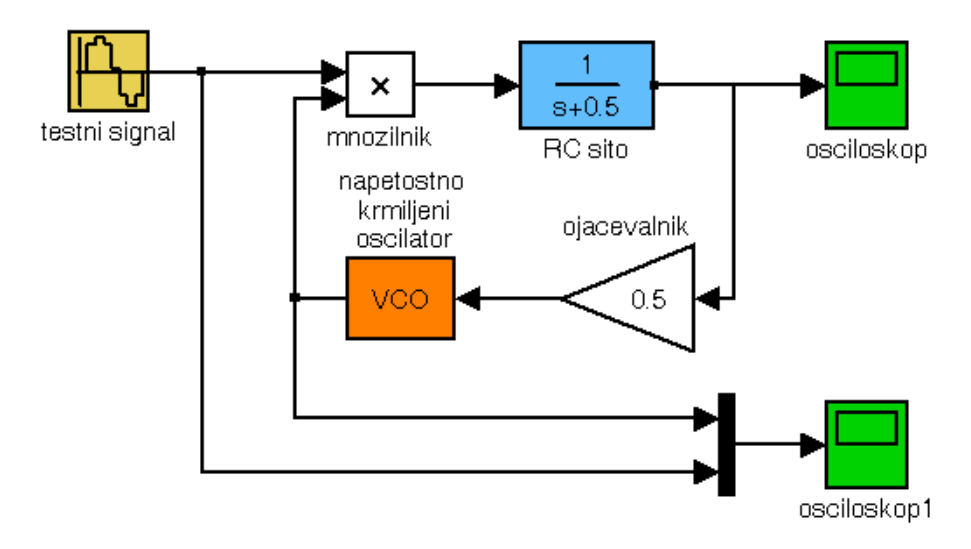

# B1) FM z moduli TIMS

- $\overline{\phantom{a}}$ Izmerite lastnosti napetostno krmiljenega oscilatorja (VCO).
- $\mathcal{L}_{\mathcal{A}}$  Z napetostno krmiljenim oscilatorjem generirajte FM signal. Nastavite parametre FM signala:
	- **Firekvenca nosilca f0=10kHz**,
	- frekvenca testnega modulacijskega signala fm=300Hz ,
	- modulacijski indeks  $\beta = 1$ ,  $\beta = 5$ ,  $\beta = 10$  ....

Izmerite spekter FM signala in preverite ujemanje rezultatov <sup>z</sup> izračunanim potekom !

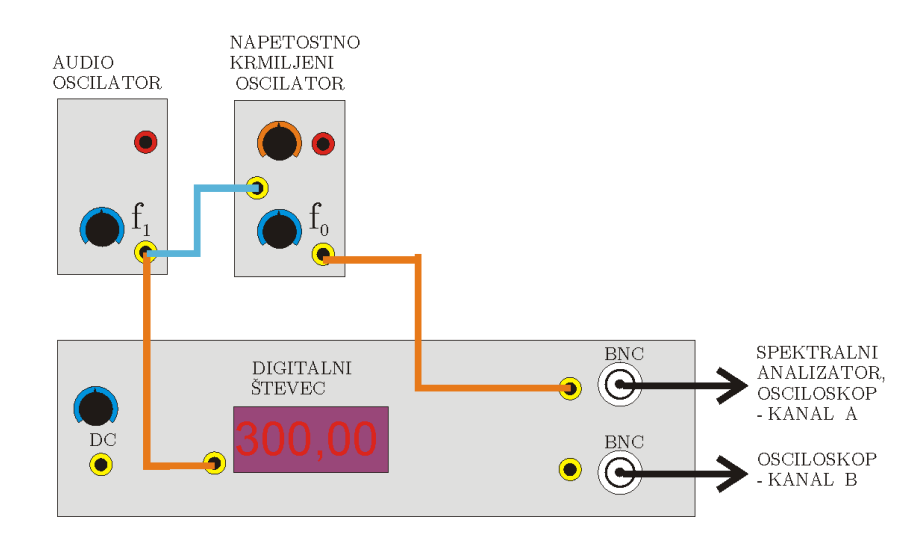

### B2) PLL z moduli TIMS

- $\overline{\phantom{a}}$  Izmerite sledilno območje in lovilno območje fazno ujete zanke:
	- sledilno območje (lock range)
	- **-** lovilno območje (capture range)
- $\blacktriangleright$  f  $\rightarrow$ f
- $\mathcal{L}_{\mathcal{A}}$  Fazno razliko med signali na vhodu množilnika izmerite na osciloskopu !

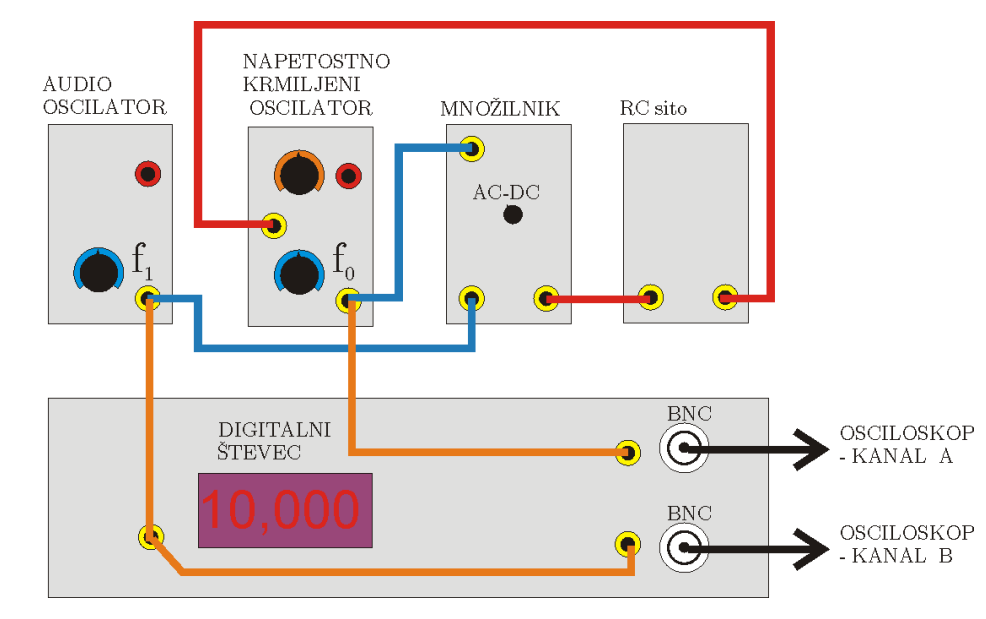

#### B3) Oddajnik in sprejemnik z moduli TIMS

- П Z dvemi sistemi TIMS sestavite par FM oddajnik in FM sprejemnik, in preverite brezžični prenos testnega signala in glasbe!
- П Nastavite parametre FM signala na oddajniku:
	- **Firmum** frekvenca nosilca  $f0=100$  kHz,
	- frekvenčna deviacija ∆f=10kHz,
	- **fi** frekvenca testnega modulacijskega signala fm=1000Hz,
- V sprejemniku sestavite FM demodulator s fazno ujeto zanko. Frekvenco prostotekočega oscilatorja nastavite na  $f_0=100$  kHz.

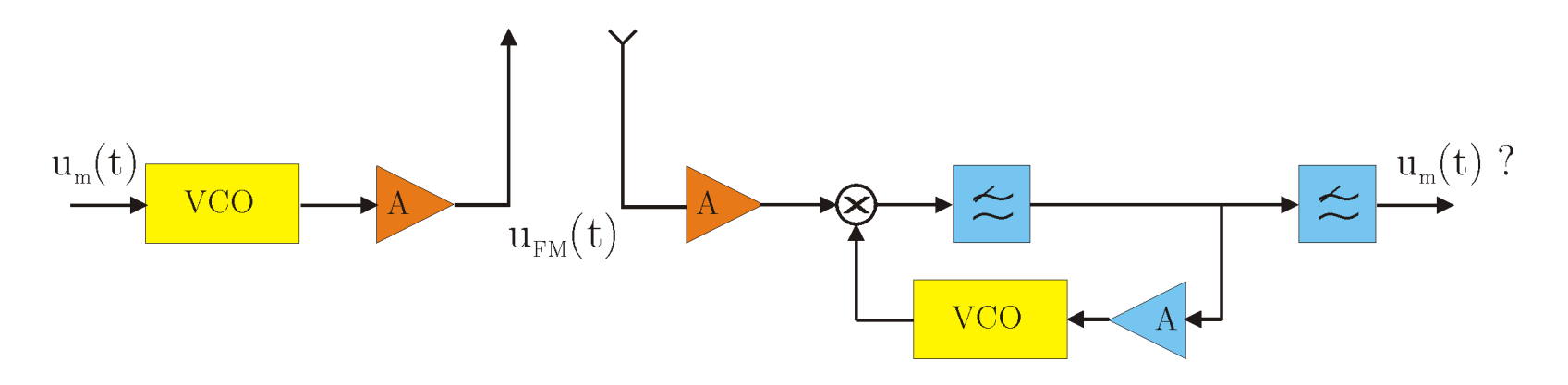

### C) Uporaba RF generatorja

- $\mathcal{L}_{\mathcal{A}}$  Na RF generatorju HP8656 nastavite:
	- amplitudo signala U=-20dBV,
	- frekvenco nosilca  $f_0$ =100MHz,
	- frekvenčni koleb ∆f=100kHz,
	- na modulacijski vhod priključite NF generator s frekvenco signala  $f_m$ =10kHz
- **Izmerite časovni potek in spekter FM signala:**

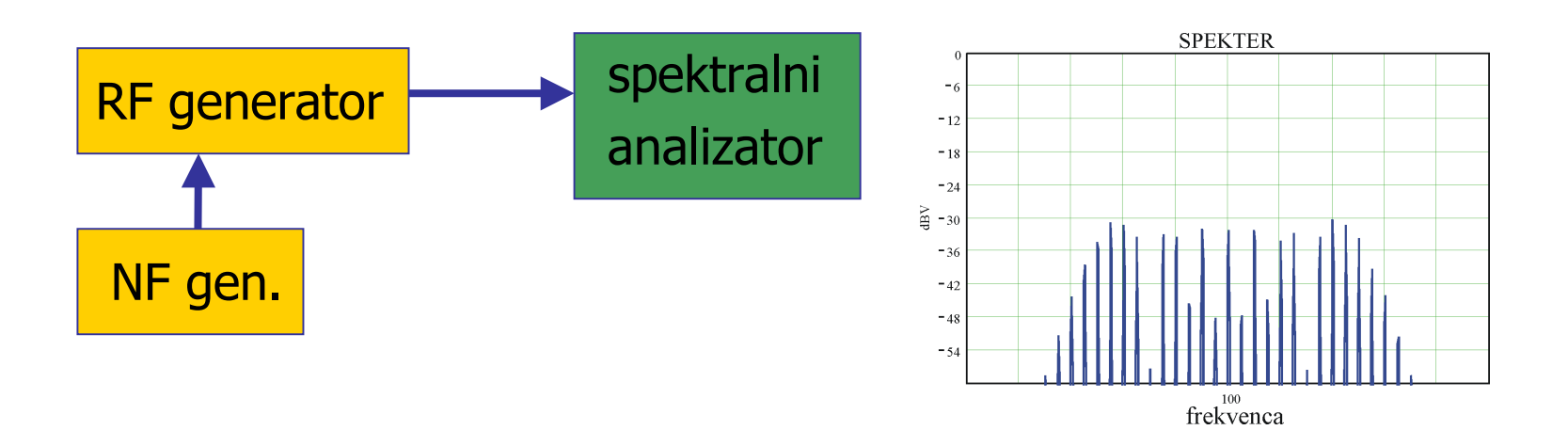